#### PETER M. GERDES (GERDES@INVARIANT.ORG)

ABSTRACT. The rec-thy package is designed to help mathematicians publishing papers in the area of recursion theory (aka Computability Theory) easily use standard notation. This includes easy commands to denote Turing reductions, Turing functionals, c.e. sets, stagewise computations, forcing and syntactic classes.

#### 1. INTRODUCTION

This package aims to provide a useful set of LAT<sub>E</sub>X macros covering basic computability theory notation. Given the variation in usage in several areas this package had to pick particular notational conventions. The package author would like to encourage uniformity in these conventions but has included a multitude of package options to allow individual authors to choose alternative conventions or exclude that part of the package. Some effort has been made to align the semantic content of documents created with this package with the LAT<sub>EX</sub> source. The author hopes that eventually this package may be incorporated into some larger package for typesetting papers in mathematical logic.

While computability theory is now the more popular name for the subject also known as recursion theory the author deliberately choose to title this package recthy to avoid confusion with the proliferation of packages for typesetting computer science related disciplines. While the subject matter of computability theory and theoretical computer science overlap significantly the notational conventions often differ.

Comments, patches, suggestions etc.. are all welcome. This project is hosted on github at [https://github.com/TruePath/Recursion-Theory-Latex-Package.](https://github.com/TruePath/Recursion-Theory-Latex-Package)

#### 2. USAGE

Include the package in your document by placing \usepackage{rec-thy} into your preamble after placing rec-thy.sty somewhere T<sub>E</sub>X can find it. The commands in this package have been divided into related groups. The commands in a given section can be disabled by passing the appropriate package option. For instance to disable the commands in the general mathematics section and the delimiters section you would include the following in your preamble \usepackage[nomath,nodelim]{rec-thy}. The commands in each subsection along with their results are listed below and the options to disable the commands in each grouping or modify their behavior are

*Date*: 06/01/2020: Version 3.3.1.

listed in that subsection. Aliases and variants of a command are listed below the initial version of a command and aliases are indented.

Significant use is made in this package of optional arguments delimited either by square brackets or parenthesis. Users of the package should take care to wrap arguments that may themselves include brackets or parenthesis in braces. For example \REset(\REset(X){e}){i} should be fixed to \REset({\REset(X){e}}){i}.

# 3. ALTERNATE SYMBOLS

While the symbols used by default in the package are suggested for adoption to achieve greater consistency users may wish to specify their own symbols and options have been provided to enable this. The following parameters may be specified.

modulescr Sets the script used to typeset the \module command. Default is mathcal.

reqscr Sets the script used to typeset requirements. Default is mathscr.

pfcasefont Sets the script used to typeset Case in the cases helper.

emptystr Sets the empty string symbol

concatsym Sets the concat symbol.

cdeltasym Sets the symbol used to denote computably  $\Delta$  formulas. Default is <sup> $C_{\Delta}$ </sup>.

cpisym Same for Π formulas. Default is <sup> $c$ </sup>Π.

csigmasym Same for  $\Sigma$  formulas. Default is <sup> $C_{\Sigma}$ </sup>.

- recfnlsym Sets the symbol used for recursive functionals. Default is Φ.
	- recfsym Sets the symbol used for recursive functions. Default is  $\phi$ .
	- usesym Sets the symbol used for the use operator. Default is  $\mathbf u$  where this is printed using \symbfrak if unicode-math is loaded and with \mathfrak otherwise.

ballsymb Sets the symbol used for the ball command. Default is  $\mathcal{B}$ .

As an example of how to use these commands consider the following code changing the ball symbol to **B**.

\def\myballsymb{\mathbf{B}}

\usepackage[suppPriorityTrees, ballsymb=myballsymb]{rec-thy}

#### 4. COMMANDS

A few general conventions are usually followed in the commands. Whenever an operator can be used as a binary operator (as in  $X \cup Y$ ) and as an operation on some collection  $\bigcup_{i \in \omega} X_i$  the binary operator will begin with a lowercase letter \union

and the operation on the collection will begin with a capital letter \Union. If the first letter is already capitalized then the second letter is used instead.

Objects that have a natural stagewise approximation generally admit an optional argument in brackets to specify a stage. For instance \REset [s] {e} yields  $W_{e,s}$ . An optional argument in parenthesis is used for relativization. For instance  $\Re\text{Set}(X)\{e\}$ produces  $W_e^X$ . A notable exception to this rule are the formula classes where square brackets are used to indicate an oracle to be placed in the superscript, e.g.,  $\pi$ [X] {2} yields  $\Pi_{2}^{0,X}$  $2^{0,2}$ , so as not to generate confusion with the alternative notion  $\Pi_2^0$  $2<sup>0</sup>(X)$ . Also a lowercase first letter in a formula class indicates the lightface version while a capital first letter indicates the boldface version.

Unless indicated otherwise all macros are to be used inside math mode. Indented commands indicate an alias for the command on the line above.

4.1. **Priority Trees.** Note the commands in this section double as suggestions for standardized notation.

| \PriorityTree              | Τ                   | Priority Tree                                                 |
|----------------------------|---------------------|---------------------------------------------------------------|
| \tpath                     | f                   | Truepath.                                                     |
| \tpath[s]                  | $\mathbb{f}_{s}$    | Approximate Truepath.                                         |
| \xi \leftof \eta           | $\xi <_{L} \eta$    | The left of relation for priority tree arguments              |
| $\text{module}{R}[X]{i,j}$ | $\mathcal{R}_{i,j}$ | Module in tree construction (superscript optional arg)        |
| $\ball[X]{y}{s}$           |                     | $\mathcal{B}^{X}(y, s)$ Location of ball y (headed to X) at s |
| $\ball{y}{s}$              | $\mathscr{B}(v,s)$  | Location of ball $y$ at $s$                                   |

There are a few additional commands relating to priority trees which are less frequently used and require passing the option suppPriorityTrees to the package to use. These commands exist in a kind of limbo and will probably be removed in some future edition of the package absent popular demand and feedback for better notation.

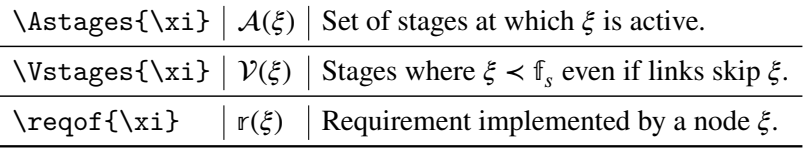

4.2. **Computations.** To disable these commands pass the option nocomputations. To specify an alternative symbol for either recursive functionals or recursive functions pass recfnlsym=macroname or recfsym=macroname. For instance, to use  $\psi$  for recursive functions and Ψ for recursive functionals pass the options recfsym=psi, recfnlsym=Psi.

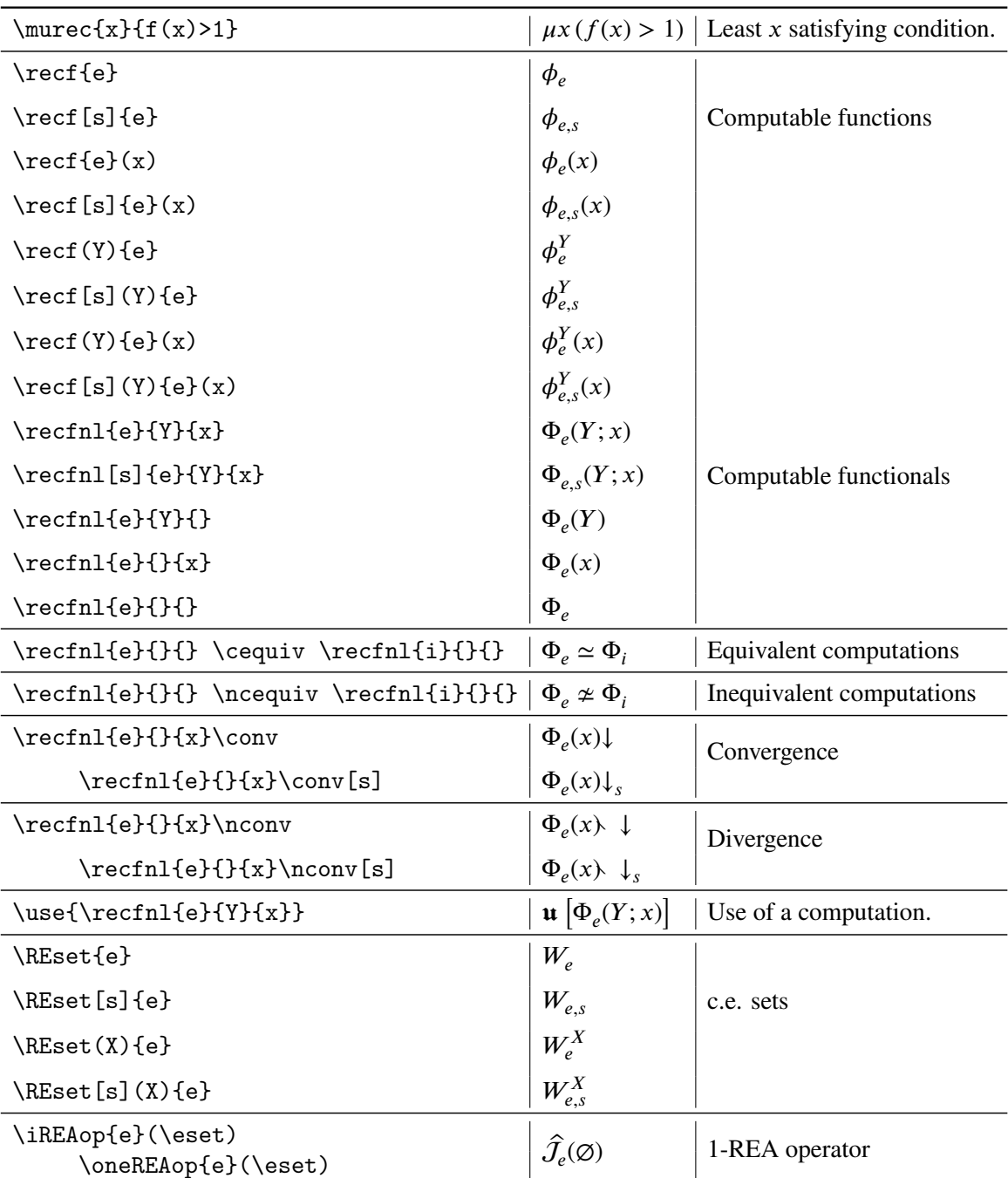

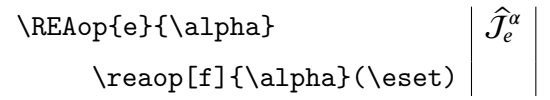

4.3. **Degrees.** To disable these commands pass the option nodegrees.

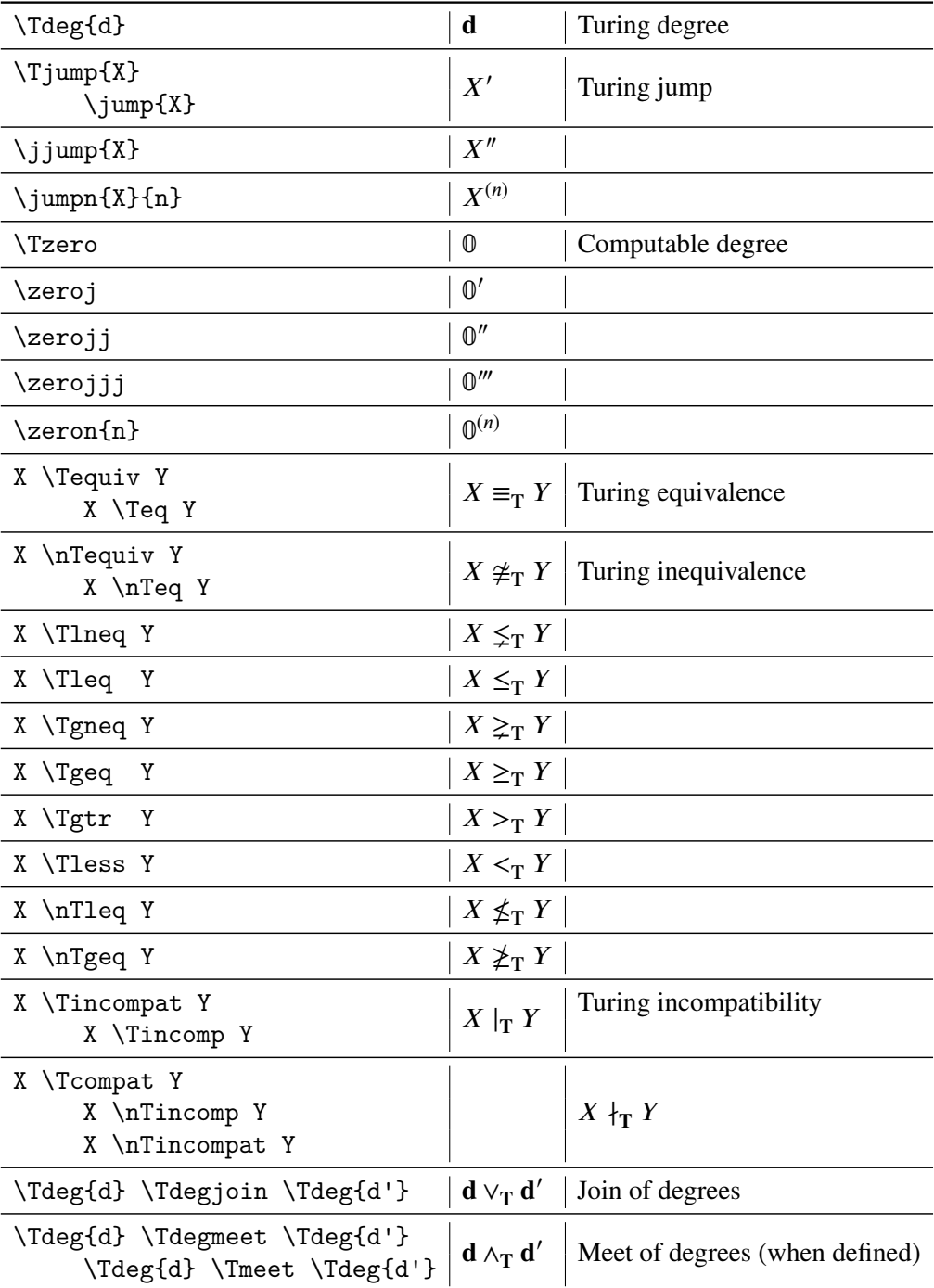

THE REC-THY PACKAGE 7

| X \Tplus Y<br>X \Tjoin Y<br>\TPlus_{i \in \omega} X_i<br>\TJoin_{i \in \omega} X_i | $X \oplus Y$<br>$\bigoplus_{i\in\omega}X_i$ | Effective join of sets                               |
|------------------------------------------------------------------------------------|---------------------------------------------|------------------------------------------------------|
| X \ttlneq Y                                                                        |                                             | $X \leq_{\text{tr}} Y$ Truth table reproducibilities |
| X \ttleq Y                                                                         | $X \leq_{\text{tt}} Y$                      |                                                      |
| X \ttgneq Y                                                                        | $X \geq_{\text{tt}} Y$                      |                                                      |
| X \ttgeq Y                                                                         | $X \geq_{\text{tt}} Y$                      |                                                      |
| X \ttgtr Y                                                                         | $X>_{\text{tt}} Y$                          |                                                      |
| X \ttless Y                                                                        | $X \leq_{tt} Y$                             |                                                      |
| X \ttnleq Y                                                                        | $X \nleq_{\text{tt}} Y$                     |                                                      |
| \ttngeq Y<br>X.                                                                    | $X \not\geq_{\text{tt}} Y$                  |                                                      |

4.4. **Requirement Assistance.** To disable these commands pass the option noreqhelper. To disable the hyperlinked requirements pass nohyperreqs Math mode is not required for  $\req{R}{e\}$ 

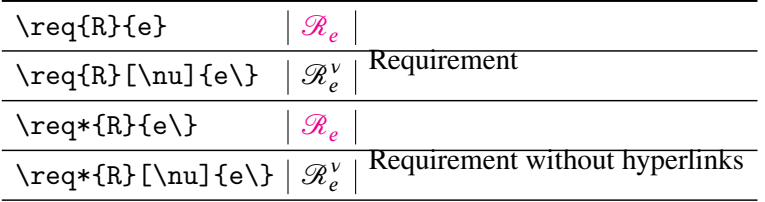

We also introduce the following environments for introducing requirements. The requirement environment is used as follows

```
\begin{array}{c} \text{begin} { \text{array} } \text{1} \end{array} \end{array}\lvert \text{red}[r] \rvert = \lvert \text{Res} \rvert \rvert \text{implies}\text{exists} [k] \ \text{left} (\ \text{Upsilon}^{\{j\}}_k)C \ Tplus \ REset { j } ) = B ) \ l or \
                  REset\{j\} \Tleq \Tzero \right)
\end{math} (requirement)
```
Giving output

$$
\mathcal{R}_{r,j}^* : \quad \Phi_r(B) = W_j \implies [\exists k] \Big( \Upsilon_k^j (C \oplus W_j) = B) \vee W_j \leq_\mathbf{T} 0 \Big)
$$

The require environment merges the  $\reg$ [ $\nu$ ] {R}{e $\}$  command directly into the environment arguments. It also creates an automatic label which makes use

of the 1st and 2nd arguments but assumes the third argument contains only indexes whose names are subject to change. Unless nohyperreqs is passed the \req[\nu]{R}{e\} automatically links to the defining require environment.

```
\begin{bmatrix} \begin{array}{c} \end{array}\ r e c f n l { i }{B}{} = \ RE set { i } \ i m p l i e s \ e x i s t s
                   [k] \ \left( \int U \text{psilon}^{\{i\}} \_k(C \ \text{Thus} \ \text{REset} \{i\}) \right)) = B \ l or \ REset { j } \ Tleq \ Tzero \ right )
\end{bmatrix} require }
```
Giving output

$$
\mathcal{R}_i: \qquad \Phi_i(B) = W_i \implies [\exists k] \left( \Upsilon_k^i(C \oplus W_i) = B \right) \vee W_j \leq_\mathbf{T} 0
$$

To list multiple requirements at once without introducing unnecessary spaces we also introduce the requirements environment which can be used as follows. Note that one may *not* end the final line with a linebreak or an undesired tag will appear.

```
\begin{cases} \text{begin} \text{f} = \text{aligned} \end{cases}\ r e q u i r e {P } [A] { e } A \ neq \ r e c f n l { i }{}{} \ \
\ r e q u i r e {P } [B ] { e } B \ neq \ r e c f n l { i }{}{} \ \
\ r e q u i r e {R}{ i , \ h a t { i }, j , \ h a t { j } } \ r e c f n l { i }{A}{} = \
     h at {A} \ l and \ r e c f n l { \ h at { i } } { \ h at {A} } { = A \ \ l and
      \ \ \rceil \ \{ j \{ B \} \} = \ \hat{B} \ \ \land \ \rceil \ \{\ \hat{j} \} \}h at {B}}{} = B \ implies \ Gamma ( \ h at {A} \ s y m diff \ h at
     {B}) = A \Tplus B
\end{math} (requirements)
```
<span id="page-7-0"></span>
$$
\mathcal{P}_e^{A}: \qquad A \neq \Phi_i
$$
  

$$
\mathcal{P}_e^{B}: \qquad B \neq \Phi_i
$$
  

$$
\mathcal{R}_{i,\hat{i},j,\hat{j}}: \quad \Phi_i(A) = \hat{A} \wedge \Phi_{\hat{i}}(\hat{A}) = A \wedge \Phi_j(B) = \hat{B} \wedge \Phi_{\hat{j}}(\hat{B}) = B \implies \Gamma(\hat{A} \wedge \hat{B}) = A \oplus B
$$

4.5. **General Math Commands.** To disable these commands pass the option nomath.

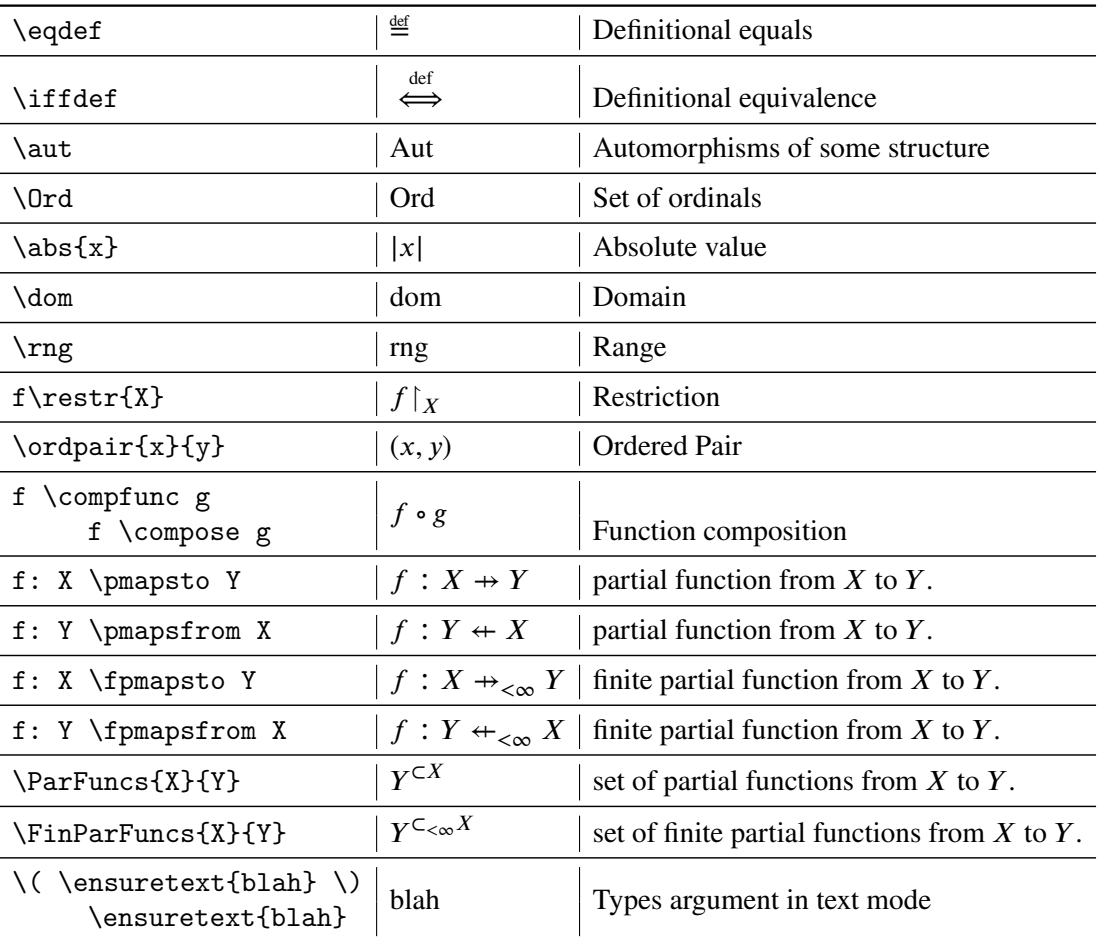

4.6. **Operators.** Misc operators used in logic and computability. To disable these commands pass the option nooperators.

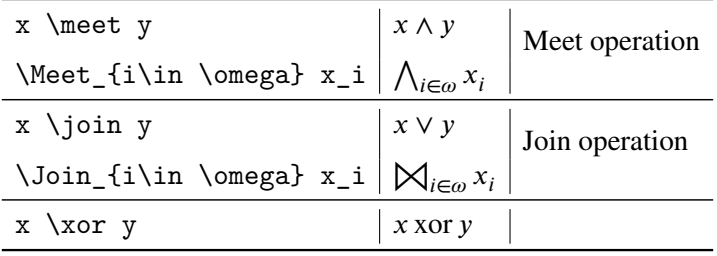

4.7. **Set Notation.** To disable these commands pass the option nosets.

Note that \Cross and \cross overwrite the existing commands saving them as \CrossOrig and \crossOrig respectively as these commands have varying meanings between different font packages. However, the other commands avoid overwriting existing commands with that name

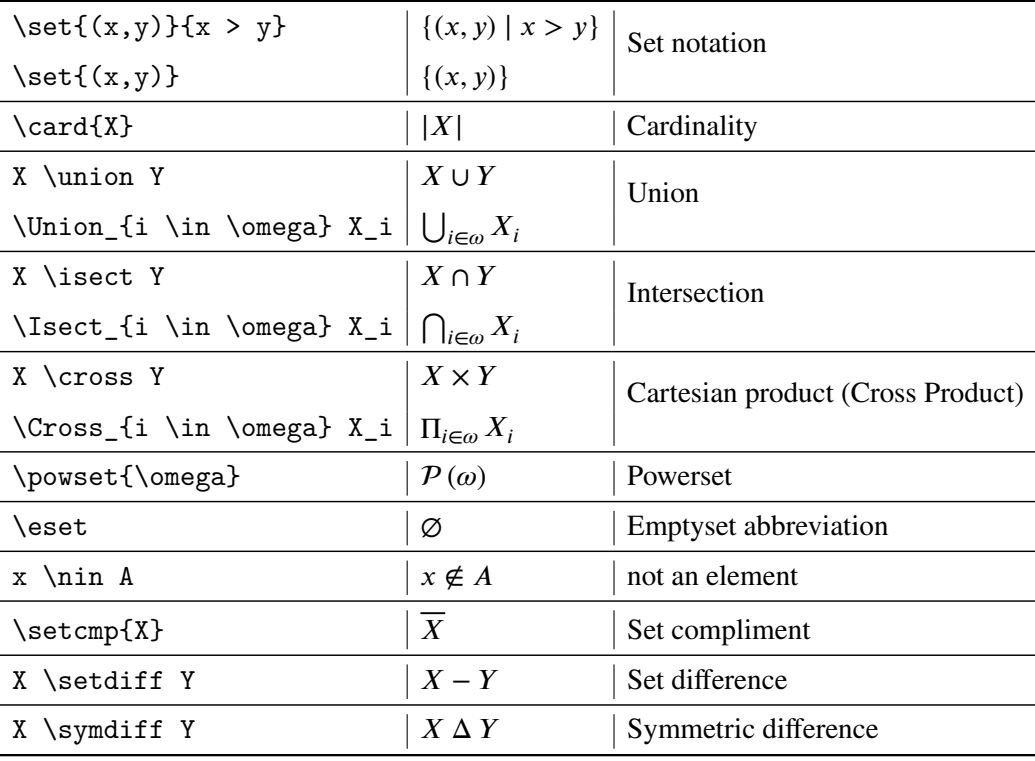

4.8. **Delimiters.** To disable these commands pass the option nodelim.

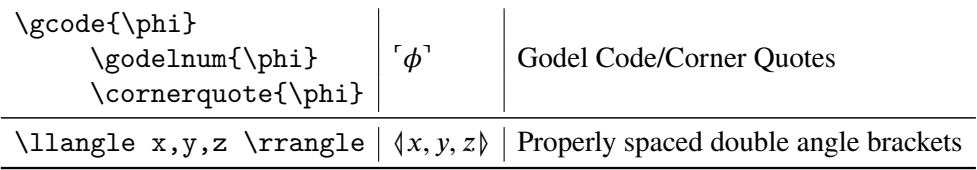

4.9. **Recursive vs. Computable.** To disable these commands pass the option nonames. To use recursive, r.e. and recursively enumerable everywhere pass the option re. To use computable, c.e. and computably enumerable everywhere pass the option ce. To force REA and CEA use the options rea and cea. If none of these options are passed the macros will expand as below. All macros in this section work in both text and math modes.

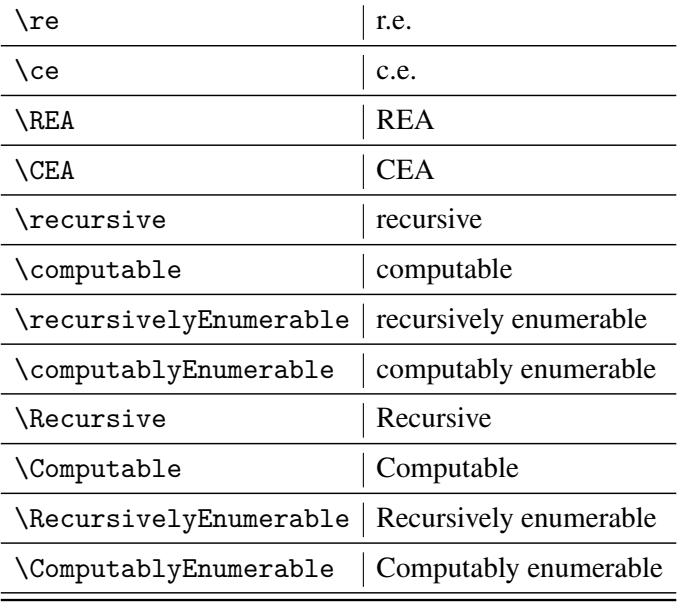

4.10. **Quantifiers & Connectives.** To disable these commands pass the option noquants. The commands \exists and \forall are standard but the package extends them.

| $\exists x \in [x < y]$ | $[\exists x < y]$                       |                        |
|-------------------------|-----------------------------------------|------------------------|
| $\exists x \in (x < y)$ | $(\exists x < y)$                       |                        |
| \exists*                | $\exists^{\infty}$                      |                        |
| \existsinf              |                                         |                        |
| $\exists x \in [x < y]$ | $\left[\exists^{\infty} x \lt y\right]$ |                        |
| $\exists x : (x < y)$   | $(\exists^{\infty} x < y)$              |                        |
| $\text{lexists}[x < y]$ | $\left[\nexists x < y\right]$           |                        |
| $\text{exists}(x < y)$  | $(\nexists x < y)$                      |                        |
| \nexists*               | ∄∞                                      |                        |
| \nexistsinf             |                                         |                        |
| \nexists*[x < y]        | $\left[\nexists^{\infty} x < y\right]$  |                        |
| $\text{exists*(x < y)}$ | $(\nexists^{\infty} x \lt y)$           |                        |
| $\frac{1}{x} < y$       | $[\forall x < y]$                       |                        |
| $\frac{1}{x} < y$       | $(\forall x < y)$                       |                        |
| \forall*<br>\forallae   | $A_*$                                   | For almost all.        |
| $\frac{1}{x} < y$       | $[\forall^* x < y]$                     |                        |
| $\frac{1*(x < y)}{x}$   | $(\forall^* x < y)$                     |                        |
| \True                   | Τ                                       |                        |
| \False                  | ⊥                                       |                        |
| \Land \phi_i            | $\bigwedge \phi_i$                      | Operator form of and   |
| \Lor \phi_i             | $\bigvee \phi_i$                        | Operator form of or    |
| \LLand \phi_i           | $\mathcal{M}$ $\phi_i$                  | Infinitary conjunction |
| \LLor \phi_i            | $\mathsf{W}\,\phi_i$                    | Infinitary disjunction |

4.11. **Spaces.** To disable these commands pass the option nospaces.

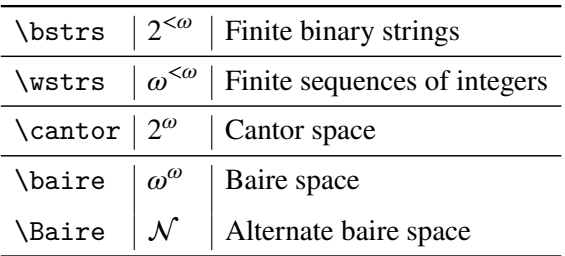

4.12. **Strings.** To disable these commands pass the option nostrings.

To specify an alternative symbol for the empty string pass emptystr=macroname. For instance, to use  $\lambda$  as the empty string pass emptystr=lambda. Similarly, to specify an alternate value for the conatination symbol pass concatsym=macroname, e.g., if you specify \def\plus{+} and then pass concatsym=plus the concatenation symbol would be changed to +.

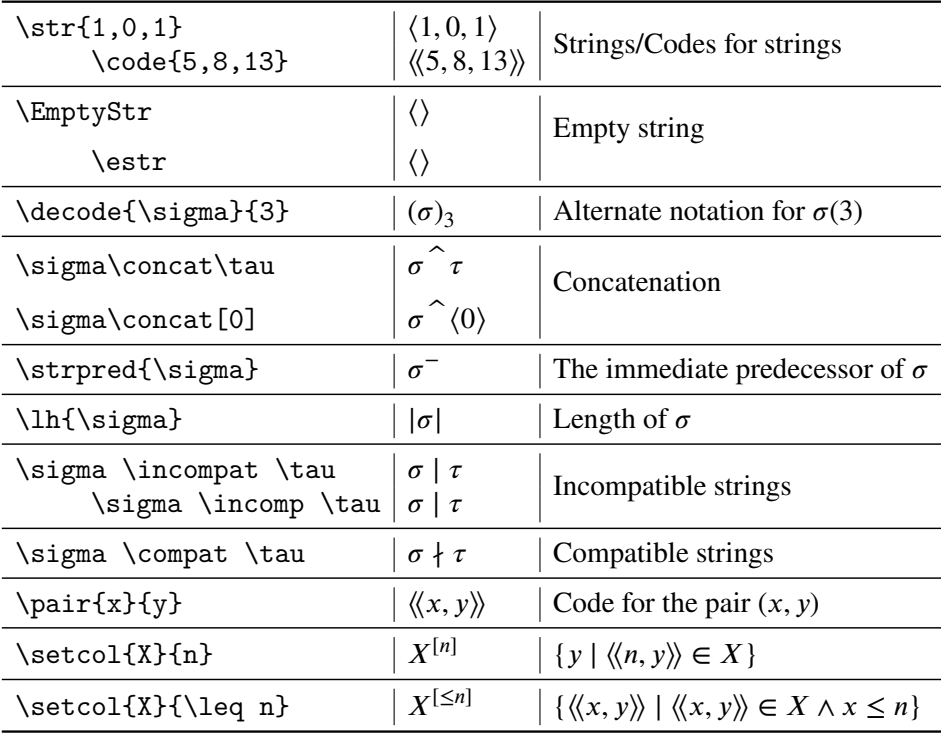

4.13. **Subfunctions.** To disable these commands pass the option nosubfuns.

| f $\sub{subfun}$ g                |                         | $  f \lt g  $ Varieties of the function extension relation |
|-----------------------------------|-------------------------|------------------------------------------------------------|
| f $\sup fun g$                    | f > g                   |                                                            |
| f $\n$ subfung                    | $\vert f \star g \vert$ |                                                            |
| f \nsupfun g $ f \rangle$ g       |                         |                                                            |
| f \subfuneq $g \mid f \leq g$     |                         |                                                            |
| f \subfunneq $g   f \leq g  $     |                         |                                                            |
| f \supfuneq $g \mid f \geq g$     |                         |                                                            |
| f \supfunneq $g   f \nleq g$      |                         |                                                            |
| f \nsubfuneq $g   f \nleq g  $    |                         |                                                            |
| f \nsupfuneq $g   f \not\geq g  $ |                         |                                                            |

4.14. **Trees.** To disable these commands pass the option notrees.

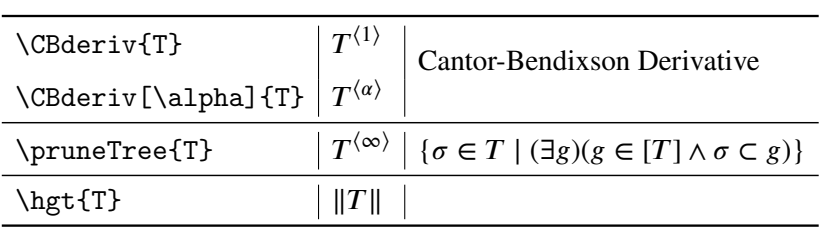

4.15. **Set Relations.** To disable these commands pass the option nosetrels. Note that many of these commands are extensions of existing commands.

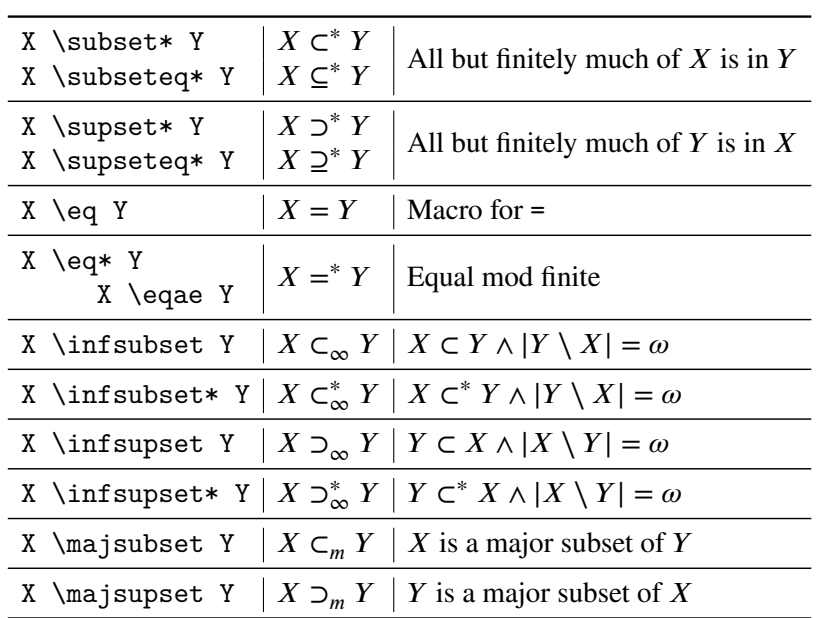

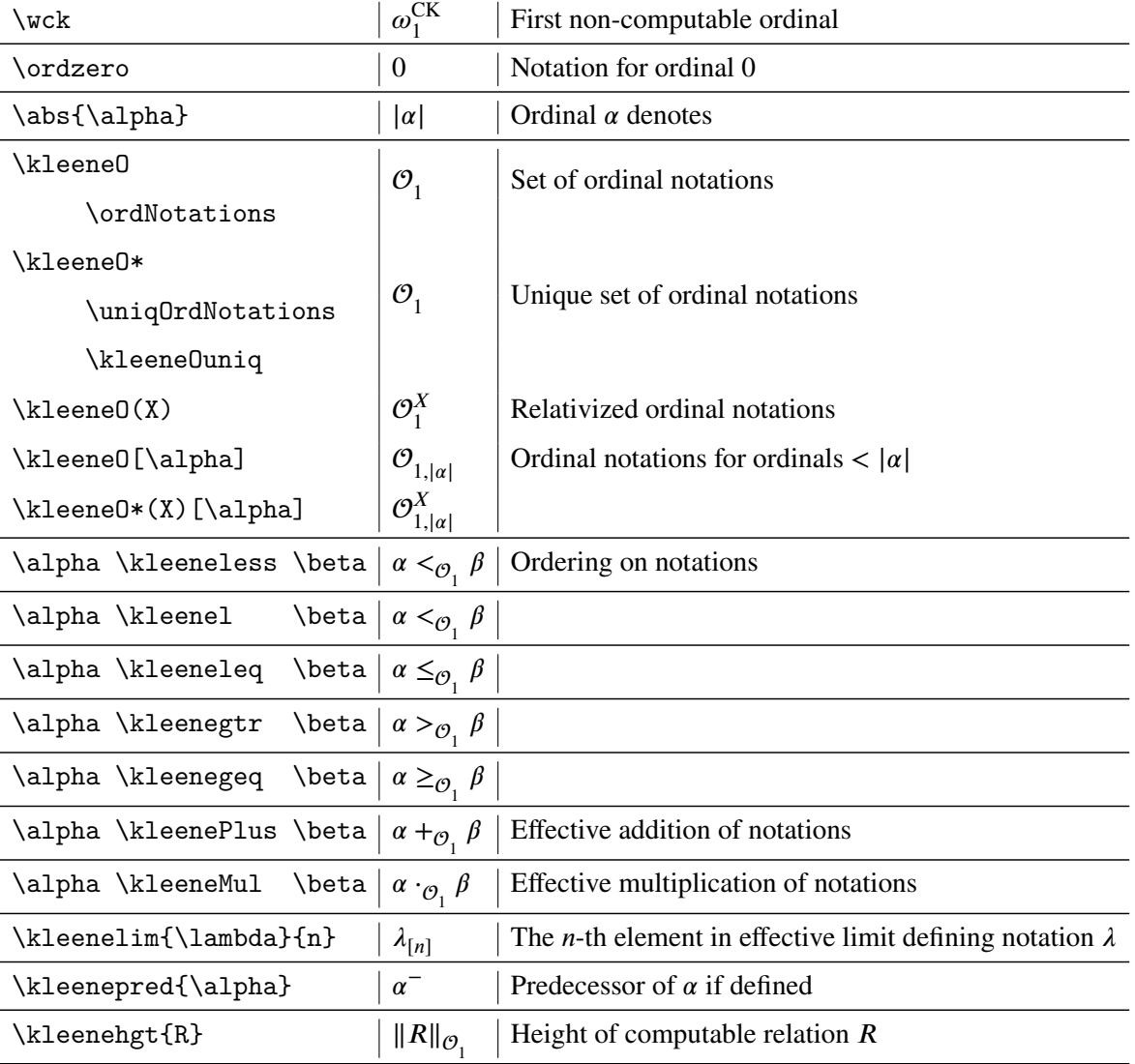

# 4.16. **Ordinal Notations.** To disable these commands pass the option noordinalnotations.

4.17. **Forcing.** To disable these commands pass the option noforcing.

| \sigma \forces \phi<br>\sigma \frc \phi                                                                                                    | $\sigma \Vdash \phi \mid \sigma$ forces $\phi$ |
|----------------------------------------------------------------------------------------------------|------------------------------------------------|
| \sigma \forces(X) \phi $\sigma \Vdash^X_T \phi \phi$ is formula relative to X<br>\sigma \forces[T] \phi $\sigma \Vdash^X_T \phi$ Local forcing on T |                                                |
|                                                                                                    |                                                |
| \sigma \forces* \phi $\sigma \Vdash^{\phi}$ Strong forcing                                                                                          |                                                |

4.18. **Syntax.** To disable these commands pass the option nosyntax.

All syntax classes can be relativized with an optional argument in square brackets even when not listed below. Only the Δ formula classes are listed below since the syntax is identical for  $\Sigma$  and  $\Pi$ . Capitalizing the first letter gives the boldface version in all cases (except the computable infinitary formulas as this doesn't make sense). Not all formulas/abbreviations are demonstrated below given the huge number but the enough are included to make it clear what command is required to generate the desired formula class, e.g., substituting pi for delta does what you think it does.

To change the syntax for the computable infinitary formulas you can pass the options cdeltasym=macroname, csigmasym=macroname and cpisym=macroname where macroname is the name (without the leading

<sup>)</sup> of the macro giving the desired symbol to use for the relevant class.

THE REC-THY PACKAGE 17

| \Cdeltan[X]{\alpha}                 | ${}^{c}\Delta_2^X$           | The computable $\delta_{\alpha}^{X}$ formulas |
|-------------------------------------|------------------------------|-----------------------------------------------|
| \deltan{2}                          | $\Delta_2$                   |                                               |
| \deltan[X]{2}                       | $\Delta_2^X$                 |                                               |
| \deltaZeroN[X]{2}<br>\deltazn[X]{2} | $\Delta_2^{0,X}$             |                                               |
| \deltaZeroOne[X]<br>\deltazi[X]     | $\Delta_1^{0,X}$             |                                               |
| \sigmaZeroTwo[X]<br>\sigmazii[X]    | $\Delta_2^{0,X}$             |                                               |
| \deltaZeroThree[X]<br>\deltaziii[X] | $\Delta_3^{0,X}$             |                                               |
| \delta0neN[X]{2}<br>\deltaIn[X]{2}  | $\Delta_2^{1,X}$             |                                               |
| \delta0ne0ne[X]<br>\deltaIi[X]      | $\Delta_1^{1,X}$             |                                               |
| \delta0neTwo[X]<br>\deltaIii[X]     | $\Delta_2^{1,X}$             |                                               |
| \delta0neThree[X]<br>\deltaIiii[X]  | $\Delta_{3}^{1,X}$           |                                               |
| \pizi                               | $\Pi^0_1$                    |                                               |
| \pizn[X]{n}                         | $\Pi_n^{0,X}$                |                                               |
| \Deltan{2}                          | $\mathbf{\Delta}_2$          |                                               |
| \Delta0neN[X]{n}                    | $\mathbf{\Delta}_n^{1,X}$    |                                               |
| \logic{\omega_1}{\omega}            | ${\cal L}_{\omega_1,\omega}$ | Indicates the kind of infinitary logic        |

# 4.19. **Proof Cases.**

*Proof.* The pfcases enviornment provides a numbered, referenceable division of a proof segment into cases. Note these features are not available if you are using the package in a beamer document (not likely to be an issue).

CASE  $1 x = y$ : Lorem ipsum dolor sit amet, consectetur adipiscing elit. In et enim eget nisl luctus venenatis. Pellentesque sed erat sodales, tincidunt quam non, eleifend risus. Fusce aliquam dignissim pharetra. Integer id dui ac libero tincidunt consectetur. Sed laoreet nunc nec semper laoreet.

Vestibulum semper eget velit ut lobortis. In vel finibus est. Nullam tellus dolor, pellentesque sed orci sed, ornare pretium diam. Nam vel tincidunt tellus. Nulla at mi nisl.

- <span id="page-17-1"></span><span id="page-17-0"></span>CASE  $2 x = z \wedge z > q \wedge z < r \wedge x + z = r$ : Quisque consectetur, felis non congue dictum, mauris mi suscipit sem, vel laoreet justo ipsum in tellus. Suspendisse blandit malesuada velit faucibus pulvinar.
	- CASE 2a:  $x = 2$ . ipsum dolor sit amet, consectetur adipiscing elit. In et enim eget nisl luctus venenatis. Pellentesque sed erat sodales, tincidunt quam non, eleifend risus. Fusce aliquam dignissim pharetra. Integer id dui ac libero tincidunt consectetur. Sed laoreet nunc nec semper laoreet.
	- CASE 2b:  $x = 3$ . consectetur adipiscing elit. In et enim eget nisl luctus venenatis. Pellentesque sed erat sodales, tincidunt quam non, eleifend

<span id="page-17-2"></span>We can now reference the case number [2](#page-17-0) and cleveref [case 2](#page-17-0) as well as case [2a](#page-17-1) and cleveref [case 2b](#page-17-2).

To skip numbering and instead reference with the argument to \case use pfcases\*

CASE  $x = y$ : Lorem ipsum dolor sit amet, consectetur adipiscing elit. In et enim eget nisl luctus venenatis. Pellentesque sed erat sodales, tincidunt quam non, eleifend risus. Fusce aliquam dignissim pharetra. Integer id dui ac libero tincidunt consectetur. Sed laoreet nunc nec semper laoreet.

Vestibulum semper eget velit ut lobortis. In vel finibus est. Nullam tellus dolor, pellentesque sed orci sed, ornare pretium diam. Nam vel tincidunt tellus. Nulla at mi nisl.

- <span id="page-17-4"></span><span id="page-17-3"></span>CASE  $x = z \land z > q \land z < r \land x + z = r$ : Quisque consectetur, felis non congue dictum, mauris mi suscipit sem, vel laoreet justo ipsum in tellus. Suspendisse blandit malesuada velit faucibus pulvinar.
	- CASE  $x = 2$ : Lorem ipsum dolor sit amet, consectetur adipiscing elit. In et enim eget nisl luctus venenatis. Pellentesque sed erat sodales, tincidunt quam non, eleifend risus. Fusce aliquam dignissim pharetra. Integer id dui ac libero tincidunt consectetur. Sed laoreet nunc nec semper laoreet.
	- CASE  $x = 3$ : consectetur adipiscing elit. In et enim eget nisl luctus venenatis. Pellentesque sed erat sodales, tincidunt quam non, eleifend

□

<span id="page-17-5"></span>Again we can ref [case](#page-17-3)  $x = z \land z > q \land z < r \land x + z = r$  and cleverref that case  $x =$  $z \wedge z > q \wedge z < r \wedge x + z = r$ . Also case  $x = 2$  $x = 2$  and cleveref [subcase](#page-17-5)  $x = 3$ .

If the choice of cleveref labels aren't to your taste please let me know and I will consider changing them. Also, note that by passing the options pfcasefont=textit one can change the font used to typeset Case to italics (or whatever other font command you choose).

The above is accomplished with the following code.

```
\begin{proof}
\begin{pfcases}
\text{Case}(\ x = y \})\label{case}\case[\( x = z \land z > q \land z < r \land x + z = r \land x \label{case:second} ..
\begin{pfcases}
\text{Case}[\text{ x=2 }\)] \label{case:case}\case[\(( x = 3 \)) \label{case:case}\end{pfcases}
\end{pfcases}
.. \ref{case:second}.. \cref{case:second} .. \ref{case:second:sub1} .. \cref{case:se
\begin{pfcases*}
\text{Case}(\ x = y \))\label{case}\case[\( x = z \land z > q \land z < r \land x + z = r \)] \label{case*:second} ..
\begin{pfcases*}
\text{Case}(\ x=2 \ )\} \label{case*:second:sub1} ..
\case[\binom{x = 3 \]} \label{class}: second: sub2}
\end{pfcases*}
.. \ref{case*:second} .. \ref{case*:second} .. \ref{case*:second:sub1} ..
\cref{case*:second:sub2}.
\end{proof}
```
4.20. **MRref.** Finally to enable the mrref helper macros pass the option mrref. These macros normalize the formating of mathscinet references for supported bibliography styles and ensure the MR numbers link to the mathscinet page of the article. Unless you have a good reason (like journal formatting guidelines) there is no reason not to always pass this option. Note this option requires the hyperref package.

#### 5. RELEASE NOTES

- 3.3.1 Fixed typo causing error under pdflatex.
	- 3.3 Fixed/added tweak to overline so it looks correct. Also added real symbols so that \subfunneq and \supfunneq can be defined appropriately. Added \floor and \ceil. Note these aren't yet shown off in package doc. Fixed incorrect use of tiny in math mode.
	- 3.2 Removed \reaop, \alphaREAop, \aREAop in favor of using the single form \REAop. Removed \functo, \map and funcomp, \hgtO as useless synonyms and removed \KleeneOBelow and KleeneOLess as beyond what the package should define. Added package option compat31 to ensure package compatibility with version 3.1. An optional parentheses delimited argument specifying the base has been added to \REAop. Both \REAop and the pair \REA/\CEA have been updated to ignore order of optional arguments. The square brackets used to delimit the argument to the use command are now auto-sized. Added \pmapsto, \pmapsfrom, \kleeneZero, \kleeneNum, \entersat. Also Misc typesetting fixes.

- 3.1 02/26/2019 Fixed \wck to be  $\omega_1^{\text{CK}}$  $_{1}^{\text{CK}}$ , i.e., have capitalized roman CK.
- 3.01 02/17/2019 Fixed \RE \CE \Re and \Ce for the various capitalized versions. Fixed weird bug with \recfnl no longer working based on let. Removed \interior and  $verb=  $\subset$  = as not really appropriate commands for the package and having$ bugs. Also fixed package to have correct version.
- 3.0 02/16/2019 Added requirements environment for multiple requirements. Changed the \req and \require commands to take their optional argument after the first mandatory arguments as well as before. Added the commands \module and \modof and \xor. Improved the corner quotes. Added \leftofeq, \rightof, \rightofeq. Added \RE, \CE, \Ce, \Re and \Tincompat, \Tincomp, \Tcompat. Changed the way strings are symbolized and coded. Fixed suffix commands to work with unicode-math. Also added \require\* inside \requirements. Added \nleftofeq, \nrightof, \nrightofeq, \nleftof. The commands \ancestor, \descendant etc... \reqof, \Astages and \Vstagesnow require the option suppPriorityTrees be passed to the class to use and should be viewed as depreciated. Fixed the options system so different symbols can be correctly passed to the class. Changed the way \recf works to comply with the usual syntax.
- 2.4.3 11/29/2018 Rendered compatible with beamer by removing enumitem requirement if beamer is loaded.
- 2.4.2 11/29/2018 Fixed horrible bugs introduced in last version and fixed many symbols to work even in pdflatex mode. Also have everything compiling again.
- 2.4.1 2/14/2018 Moved to using xparse to define the case macros and several other macros to allow nested brackets for optional arguments. Added the recf command and cleaned up some option processing. Also worked around the mathtools/unicode-math font bug described [here](https://tex.stackexchange.com/questions/335164/incompatibility-with-mathtools-and-unicode-math-in-xelatex/335177)
	- 2.4 1/17/2018 Added priority tree helpers. Should be more robust with respect to existing definitions of common commands.
	- 2.3 12/31/2017 Added proof cases helper. Also fixed the issue with \ncequiv in X<sub>E</sub>LAT<sub>E</sub>X
	- 2.2 11/14/2017 Fixed \Tdeg so it works different on symbols and vars and added \Tdegof and \Tvarof. Added \subfunneq and \supfunneq.
	- 2.1 10/05/2017 Fixed way packages are required so rec-thy can be loaded in a flexible order. Also fixed one or two bugs.
	- 2.0 09/26/2017 Added support for introducing requirements, the subfunction relation and probably other undocumented features

- 1.3 06/20/2012 Added abbreviations for computable infinitary formulas and made a few minor fixes.
- 1.2 01/01/2011 Fixed awful option processing bug preventing most options from being recognized and added mrref option.
- 1.0 10/15/2010 Initial public release